## **TABELA DE REFERÊNCIA À DOCUMENTAÇÃO TÉCNICA OFICIAL PARA CADA REQUISITO E FUNCIONALIDADE**

## **ANEXO VIII - QUADRO DE CONFORMIDADE DE REQUISITOS E FUNCIONALIDADES**

Na fase da aceitabilidade da proposta, após a fase de lances, será exigido da arrematante (licitante classificada com o menor preço) prova de conceito por meio de apresentação da solução proposta que valide os requisitos do objeto. A arrematante apresentará para e equipe técnica do CONTRATANTE a solução da mesma versão, marca e fabricante que será entregue o CONTRATANTE.

Será solicitado ao apresentador da arrematante que demonstre, na ferramenta, cada requisito presente no quadro abaixo. A solução apresentada pela arrematante será aprovada caso os requisitos avaliados durante a prova de conceito estejam em conformidade com que estabelece o presente documento. Será recusada a proposta da arrematante cuja solução apresentada possua quaisquer desconformidades com os requisitos exigidos neste termo de referência.

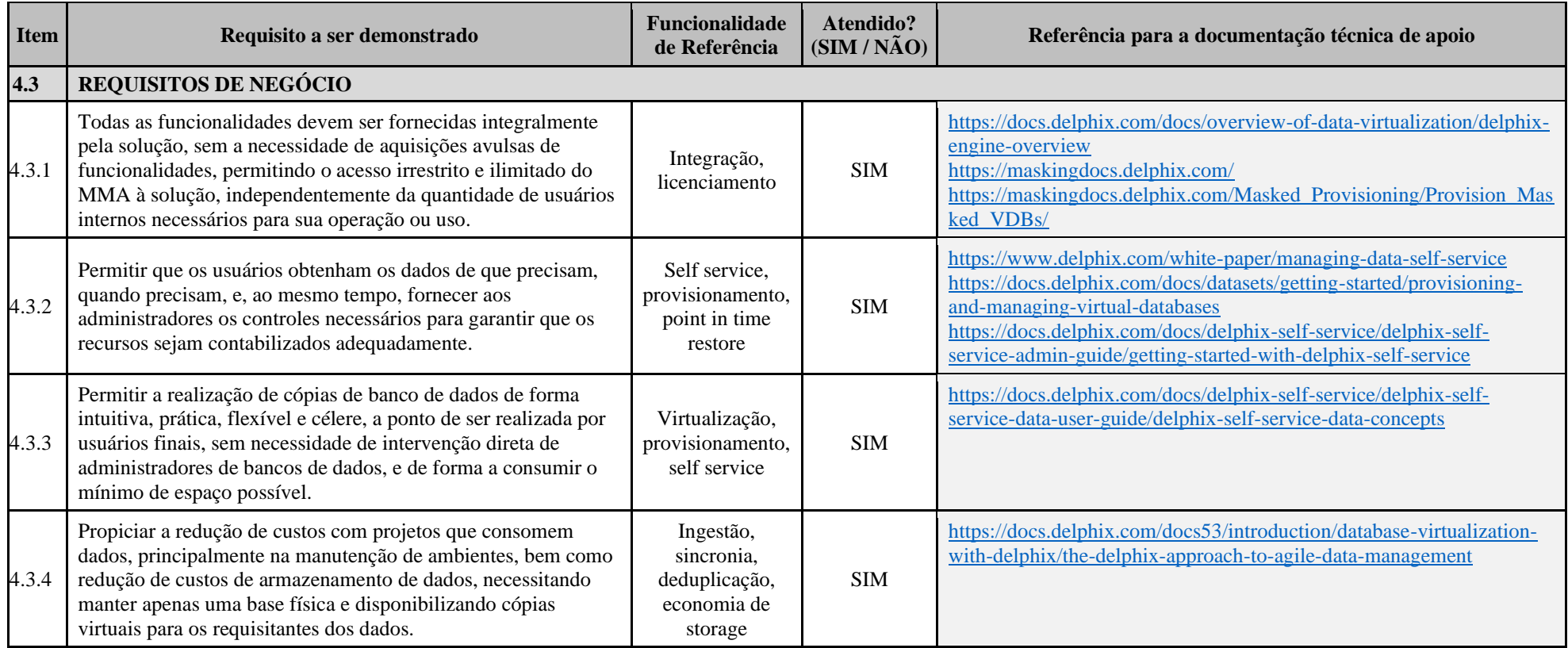

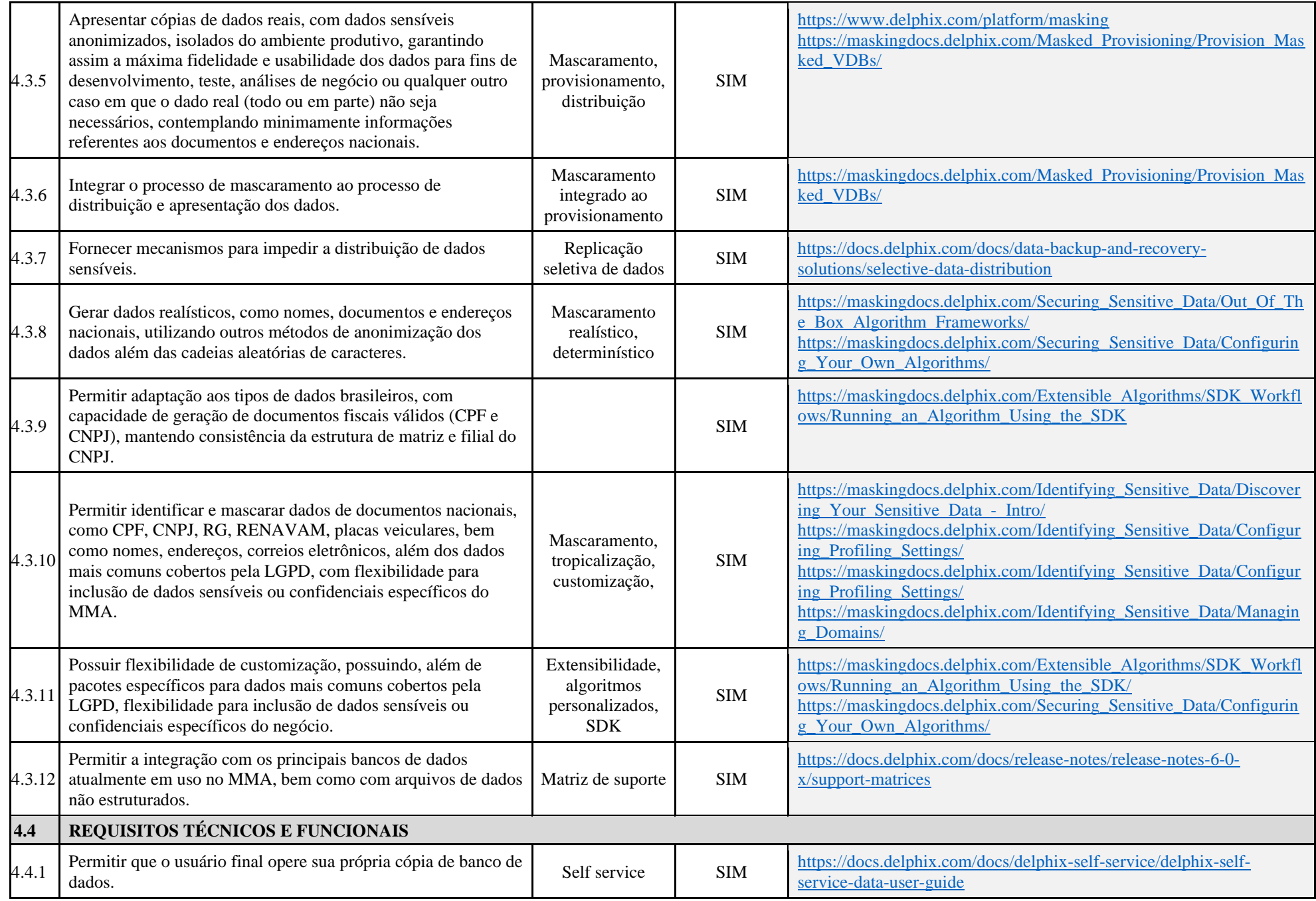

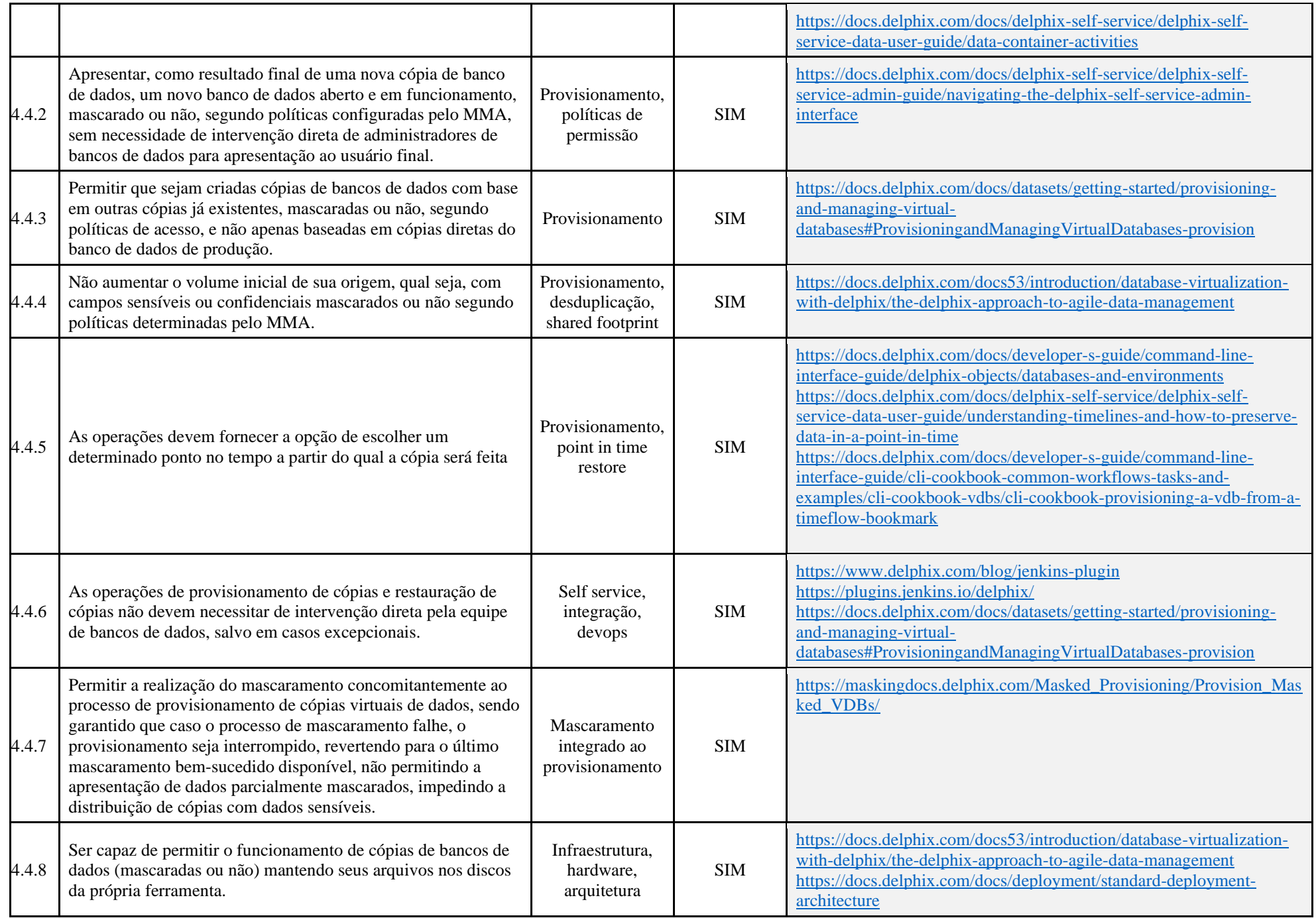

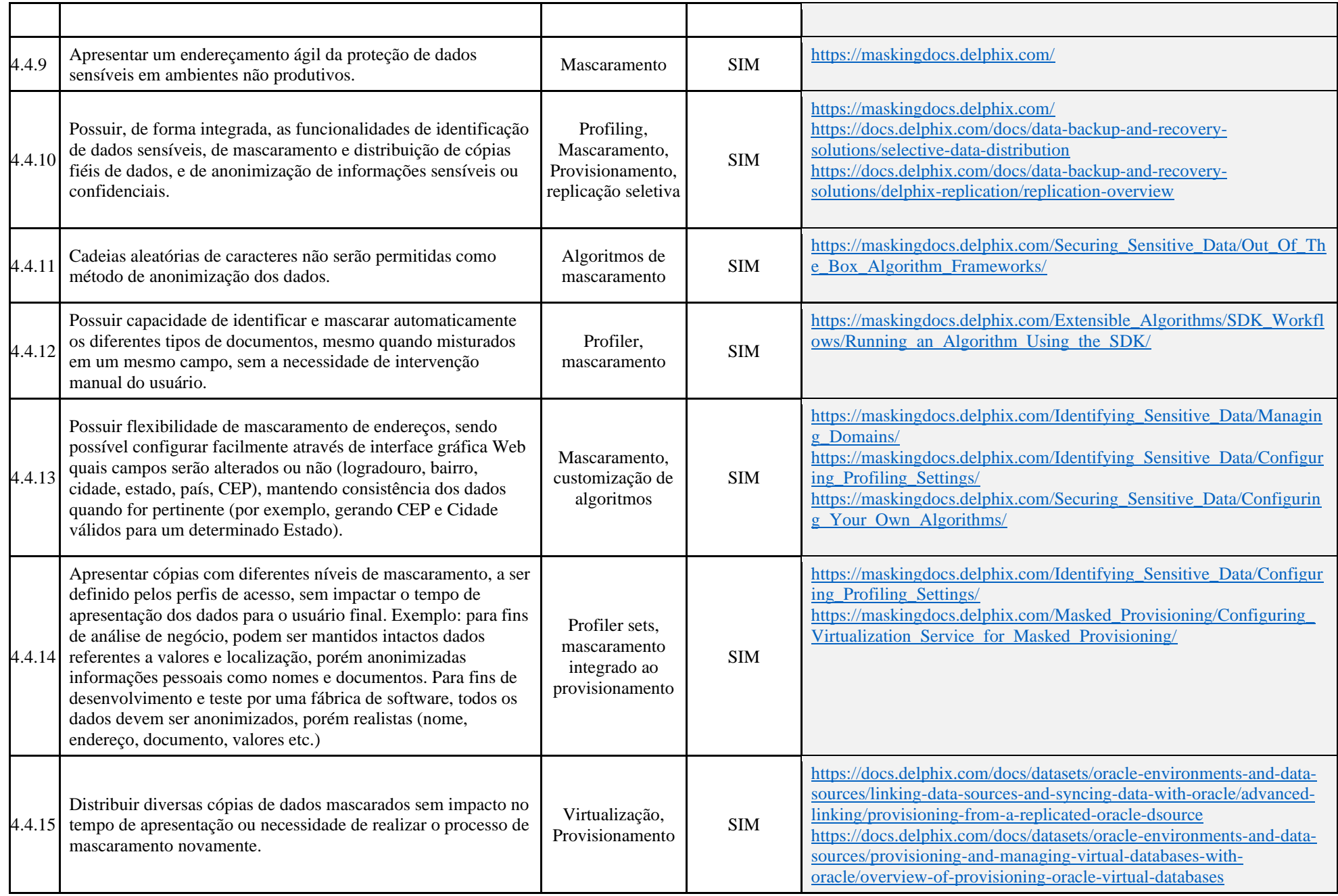

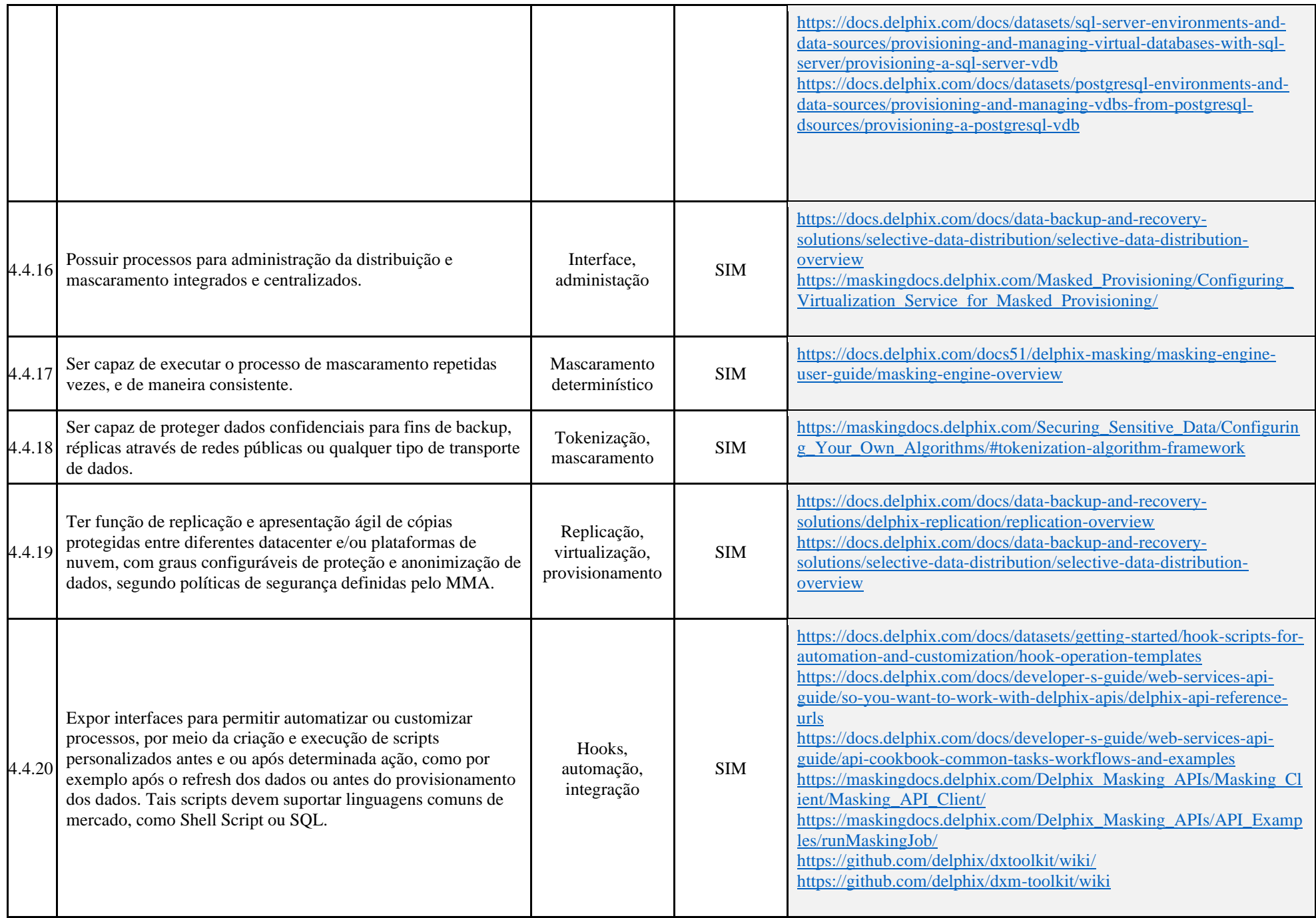

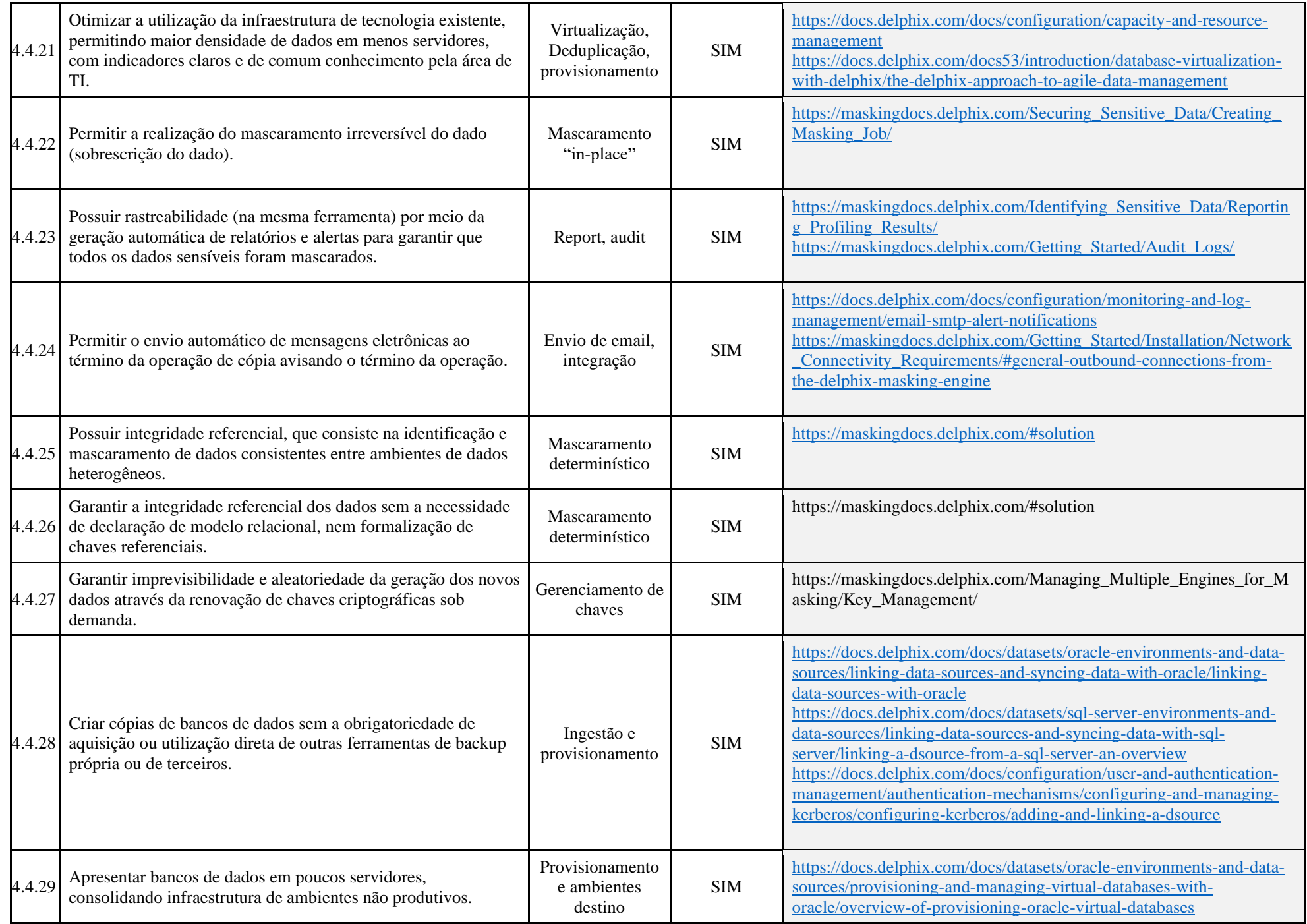

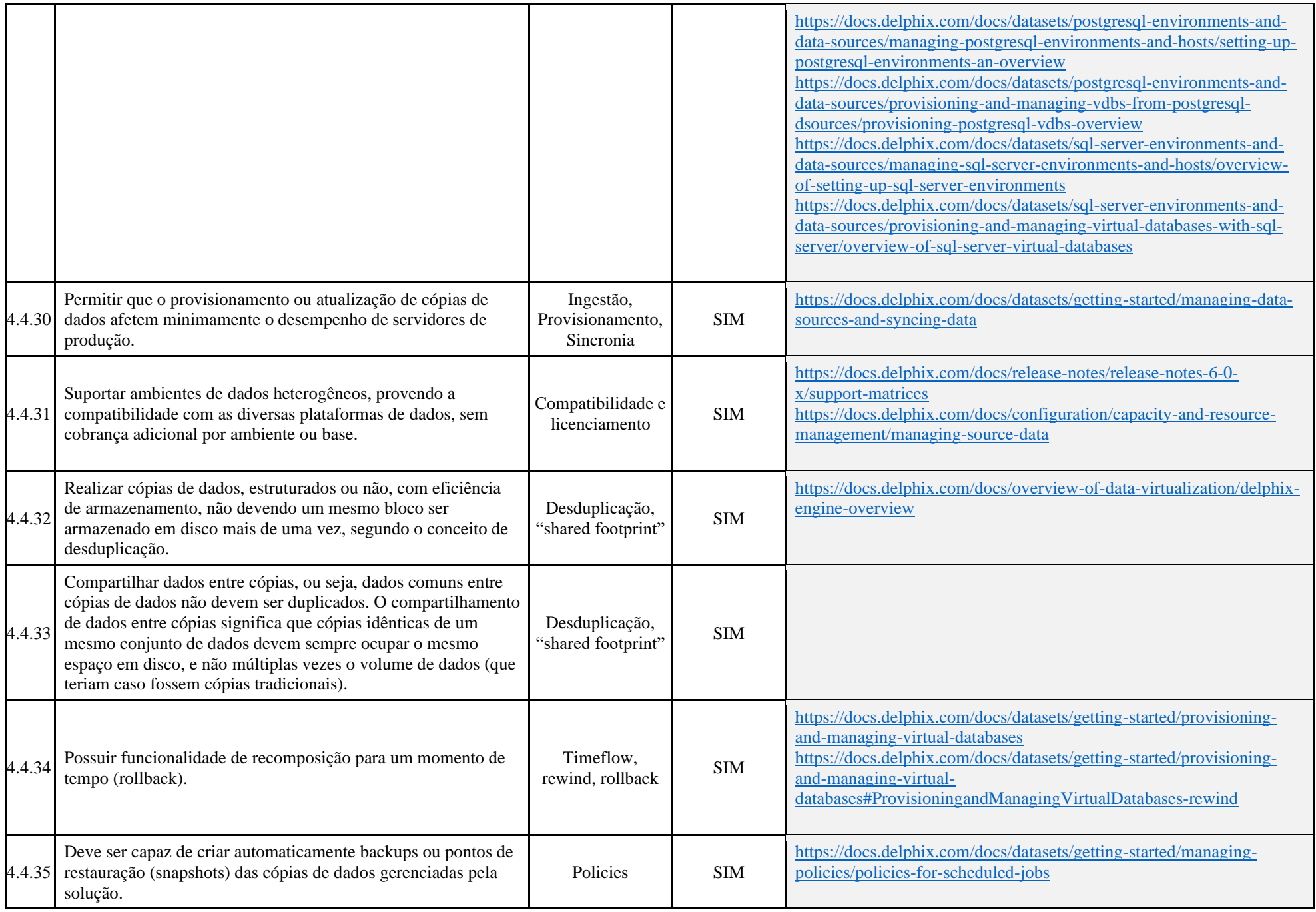

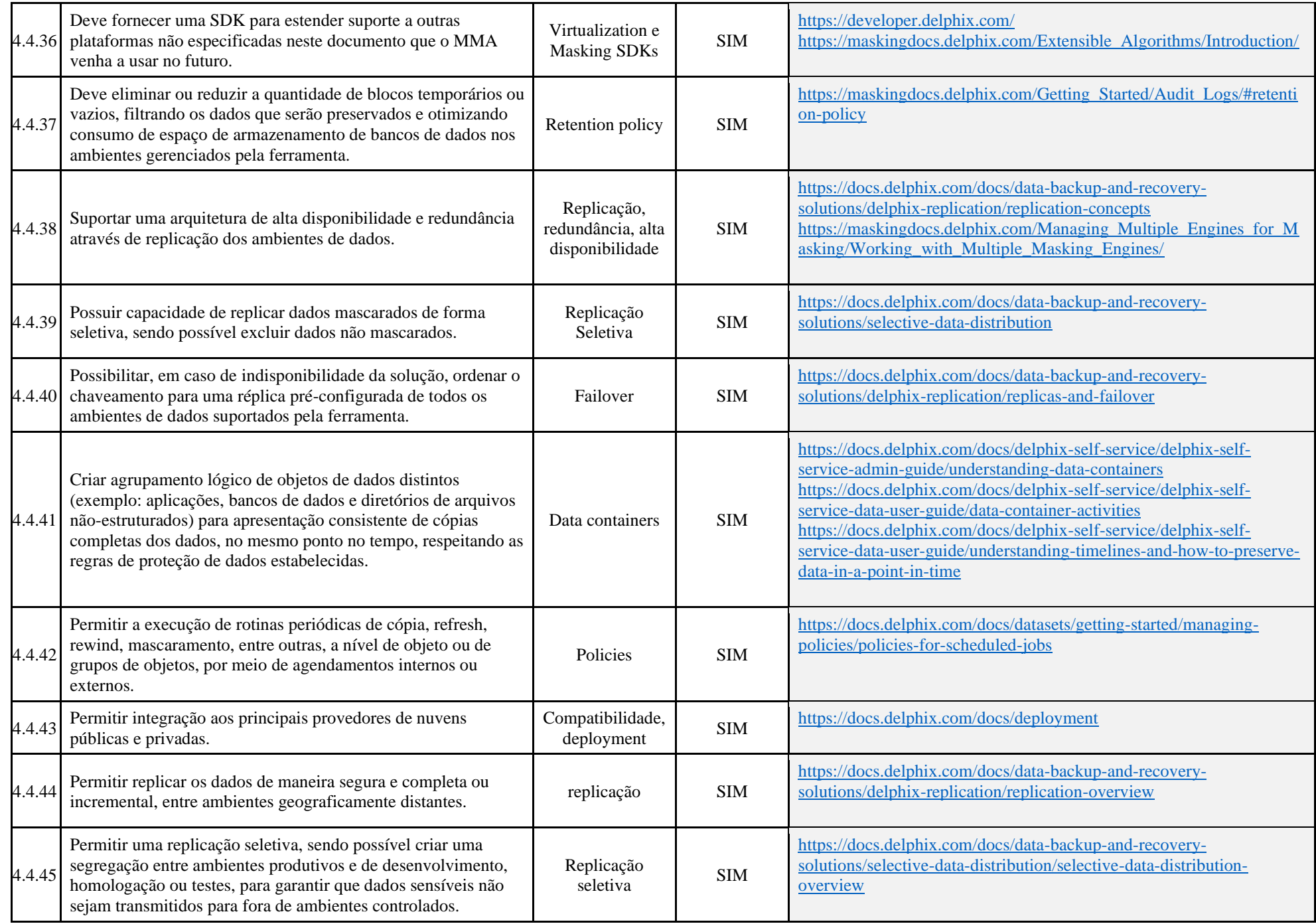

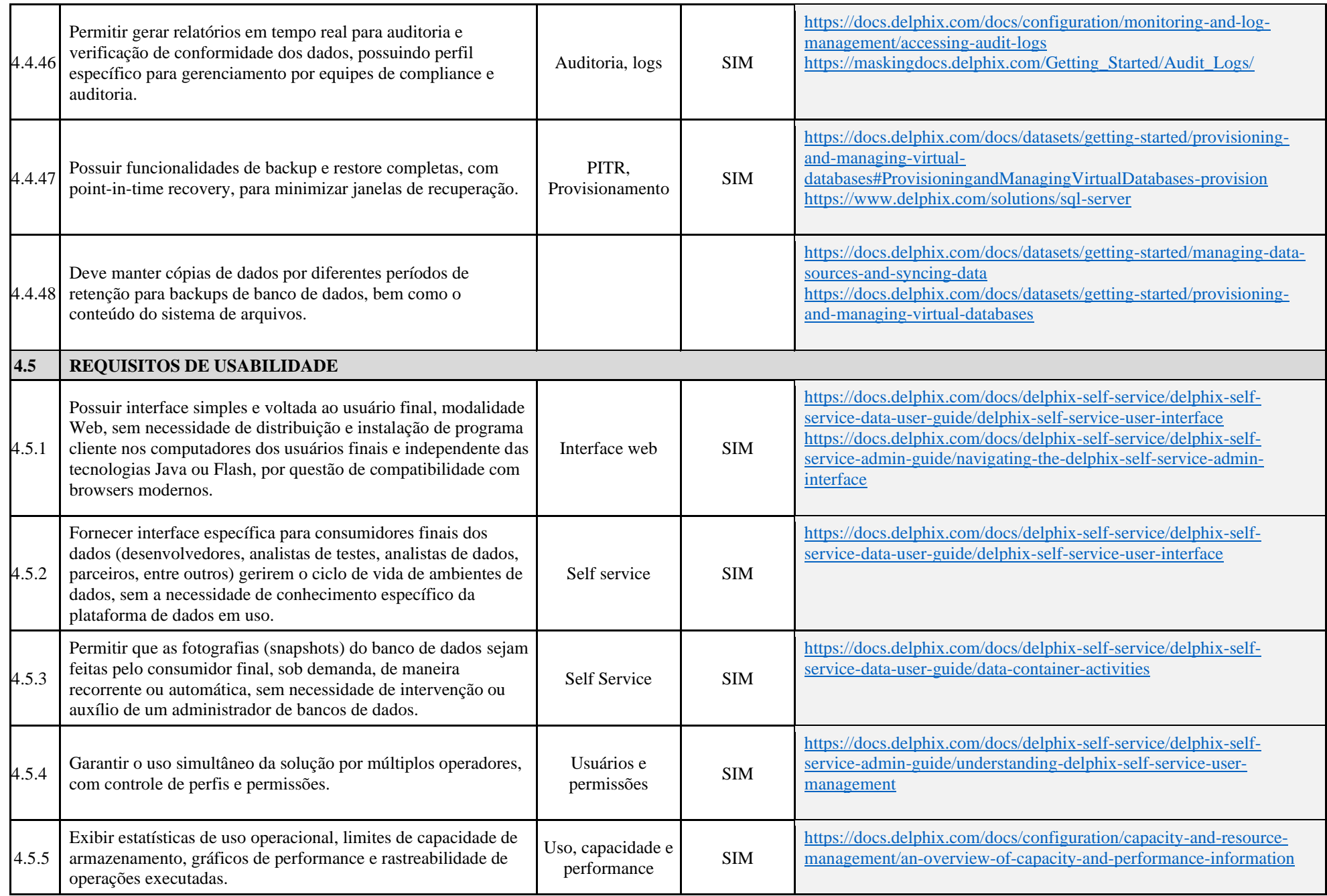

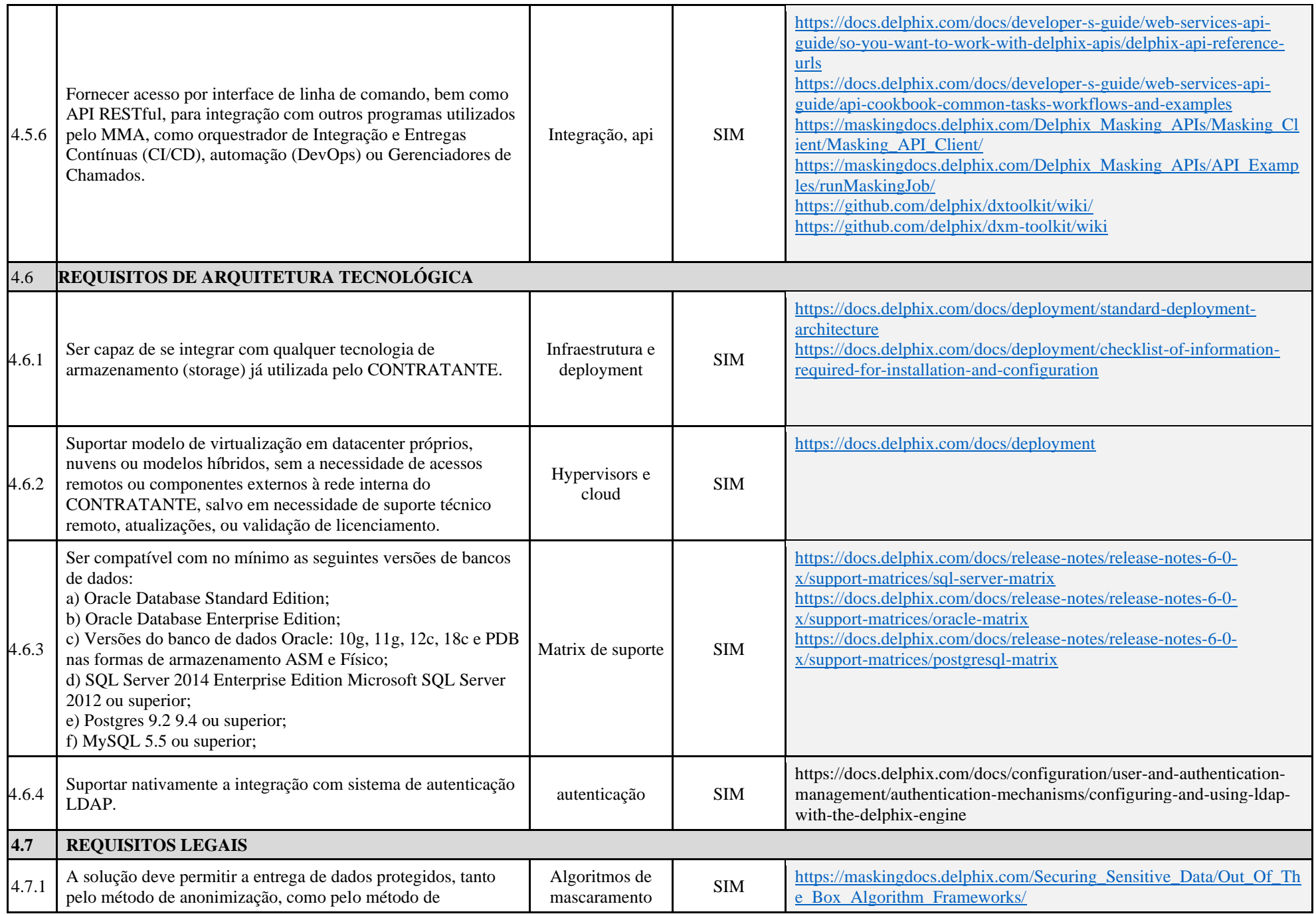

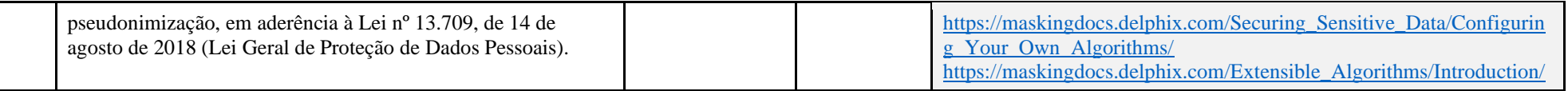